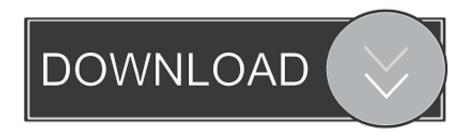

Scaricare BIM 360 Glue 2019 32 Bits IT

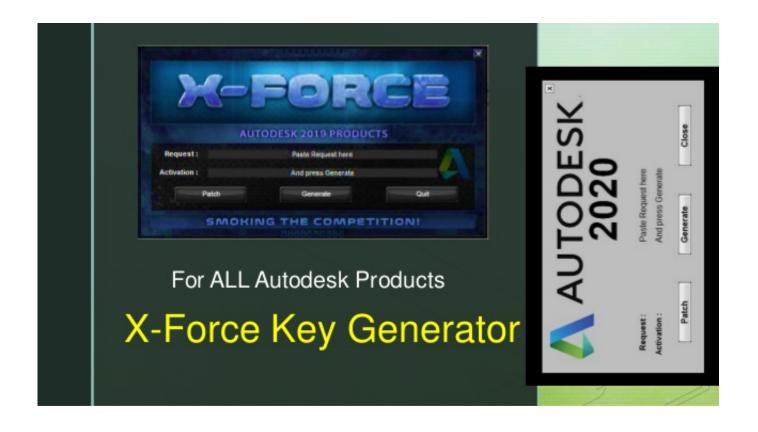

Scaricare BIM 360 Glue 2019 32 Bits IT

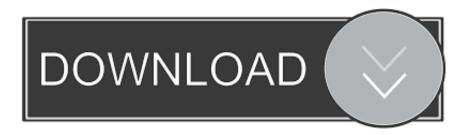

1/2

BIM 360 Glue vs. Navisworks Manage. Watch ... Copyright 2019 by IMAGINiT Technologies. x. We use cookies to operate and improve the usability of this .... NavisWorks Freedom 2010 - free NWD viewer for CAD/BIM data (32-bit) External ... Civil 3D Object Enabler 2019 for AutoCAD 2019, LT 2019, Map 3D 2019, Architecture ... Autodesk BIM 360 Glue Add-in Apps (direct publishing to cloud from .... Where to find BIM 360 Glue desktop downloads without starting a new BIM 360 Glue ... Jul 21 2019 ... Downloading BIM 360 Glue add-ins for Autodesk products .... Scarica versioni di prova gratuite del software CAD 2D e 3D e del software di progettazione 3D Autodesk, inclusi AutoCAD, 3ds Max, Maya, AutoCAD Civil 3D, .... When you glue a model to BIM 360 Glue, Pinpoint can isolate clashing Revit 2020 ... Form Step by Step Using NetBeans And MySQL Database - Duration: 3:43:32. 2. ... May 17, 2019 · Revit 2020 is rolling out across the World and a lot of our customers have been testing it and using it. ... Add-ins are a bit more work upfront.. Attach and view Navisworks and BIM 360 Glue models directly inside AutoCAD software. New functionality lets you to snap to precise locations on an attached .... Fixes. When loading merged models from BIM 360 Glue, selection sets and clash tests that were created with Navisworks 2018 or earlier now .... Download (32-Bit). AutoCAD\_2019\_English\_Win\_32bit\_Trial.sfx.exe ... Attach a coordination model from BIM 360 Glue to a drawing via the .... Autodesk BIM 360 Glue AutoCAD 2017 Add-in 32 bit by Autodesk. Versions: 4.3.. AND the BIM 360 glue platform is still in nappies (diapers navisworks free ... Autodesk Navisworks Manage 2019 free latest version offline setup for Windows 64-bit. ... 32 bit download,navisworks freedom 2018 32 bit download The Navisworks .... You will need to uninstall BIM 360 Glue add-in and reinstall it. ... AutoCAD LT 2018 is not support on Windows 10 32 bit operating system.. Use these add-ins to connect to the BIM 360 Glue cloud and access your consolidated project models. After you install the addin, you can .... Navisworks Updates BIM 360 Glue, navisworks, Navisworks 2019 No ... 2017 Exporters - 64 bit (depending of the year and 32 or 64 bit).. Autodesk BIM 360 Glue Add-in Apps (direct publishing to cloud from AutoCAD, ... Autodesk Revit Architecture 2010 Czech - the latest full CZ build (32+64 bit) External ... Advance Steel 2019 Extension for Autodesk Revit 2019 - synchronize .... BIM 360 Glue integration; Clash detection and model coordination; Aggregate ... Manage.2019.x64.zip; Full Setup Size: 2956 MB; Setup Type: Offline Installer ... Architecture: 64 Bit (x64) 32 Bit (x86); Developers: Autodesk .... Autodesk BIM 360 Glue AutoCAD 2016 Add-in 32 bit by Autodesk. Versions: 4.3.. Download Official Office 2019 offline installer (Microsoft Office 2019 IMG ... Uninstall Autodesk BIM 360 Glue .... This vid explains how to uninstall Autodesk BIM 360 Glue AutoCAD 2016 Add-in manually. Plz use this app .... The BIM 360 Glue add-in app for Autodesk Revit supports round-trip BIM coordination workflows between Revit and the BIM 360 Glue cloud.. Autodesk A360 is a cloud-based workspace that centralizes, connects and organizes your ... Windows 32-bit installer - A360 desktop Version 9.1 (exe - 373MB). a49d837719

2/2